**GOUNTY OF ALAMEDA** Assessor's Office **Property Value System** 

<u>Help</u>

New Query

Map Glossary **Transfer** History Value Parcel Number:12-959-49 Inactive:N Lien Date:01/01/2012 Owner; BUYANDALAI ITGEL

Property Address: 880 W MACARTHUR BLVD, OAKLAND, CA 94608 Parcel History

Value From Parcel Count Use<br>Trans Tax Document<br>Number **Mailing Name Historical** Document **Mailing Address** Date **BUYANDALAI ITGEL** 787 MARLESTA RD, PINOLE, CA 94564-2606 08/01/2012 2012-252069 \$720,000 3000 1 List Owners 1842 21ST AVE , SAN FRANCISCO, CA<br>94122-4418 WESTMAC LLC 08/01/2012 2012-252068  $\overline{1}$ 3000 List Owners 1842 21ST AVE, SAN FRANCISCO, CA 02/13/2007 ASSR-954906  $\underline{2}$ 3000 WESTMAC LLC List Owners 94122-4418

All Information on this site is to be assumed accurate for property assessment purposes only, and is based upon the<br>Assessor's knowledge of each property. Caution is advised for use other than its intended purpose.

The Alameda County Intranet site is best viewed in Internet Explorer Version 5.5 or later.<br>Click here for more information regarding supported browsers.

Copyright © 2001 Alameda County

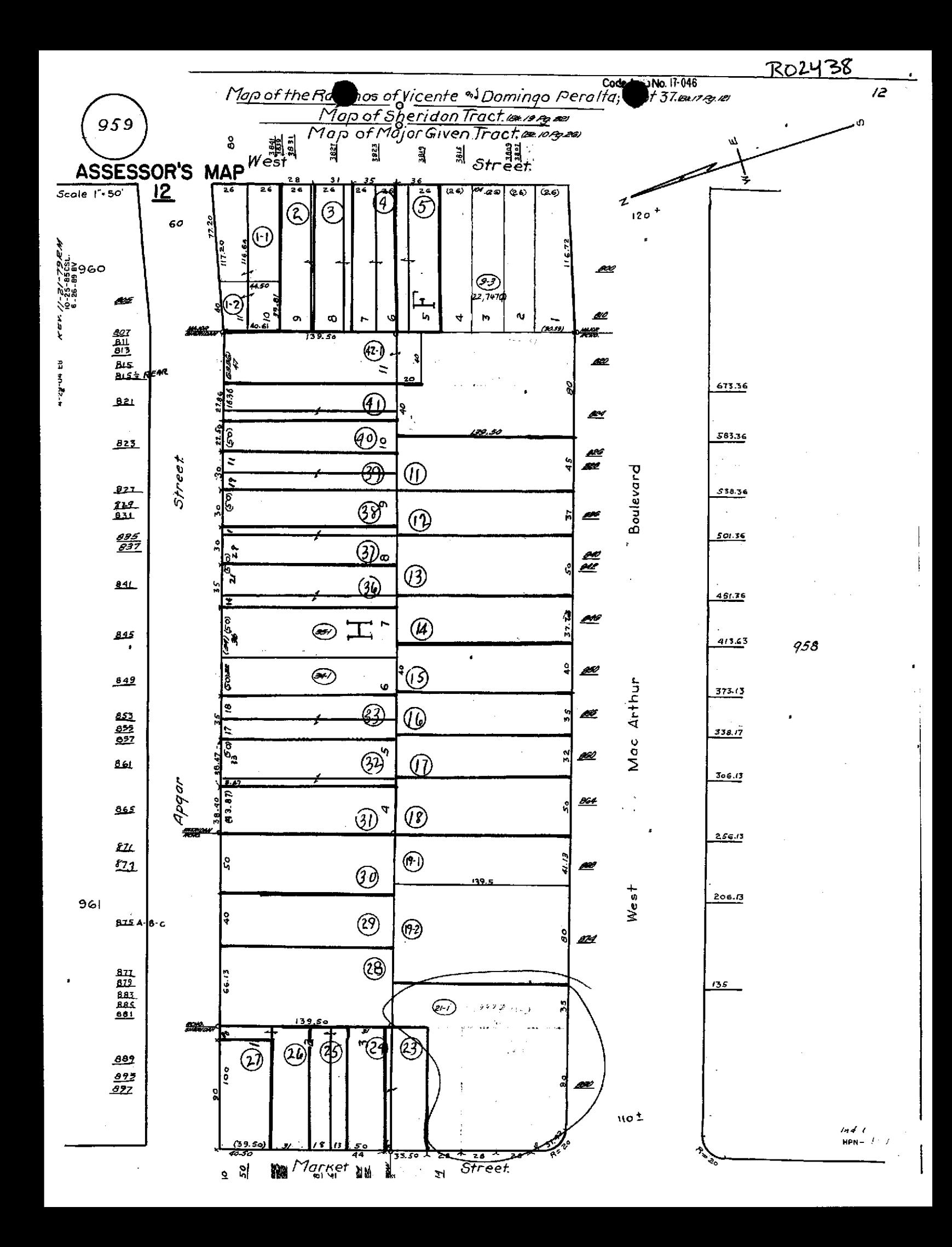

I.

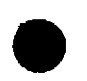

**Property Value System** 

**COUNTY OF ALAMEDA** 

2438

Transfo New Query

Parcel Number: 12-959-21-1 Inactive: N Lien Date: 01/01/2006 Owner: WESTMAC LLC Property Address: 880 W MACARTHUR BLVD, OAKLAND, CA 94608-3925 Parcel History

**essor's Office** 

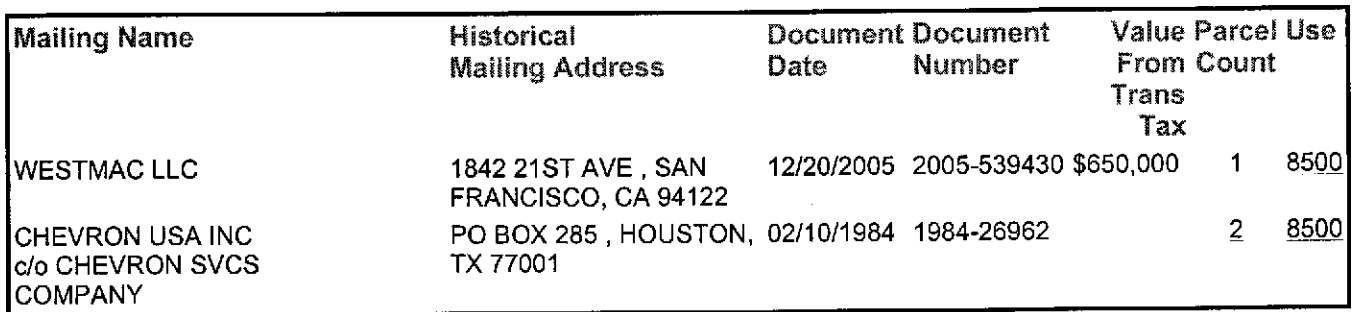

**History** 

Value

All information on this site is to be assumed accurate for property assessment purposes only, and is based upon the Assessor's knowledge of each property. Caution is advised for use other than its intended purpose.

> The Alameda County Intranet site is best viewed in Internet Explorer Version 5.5 or later. Click here for more information regarding supported browsers.

> > Copyright @ 2001 Alameda County

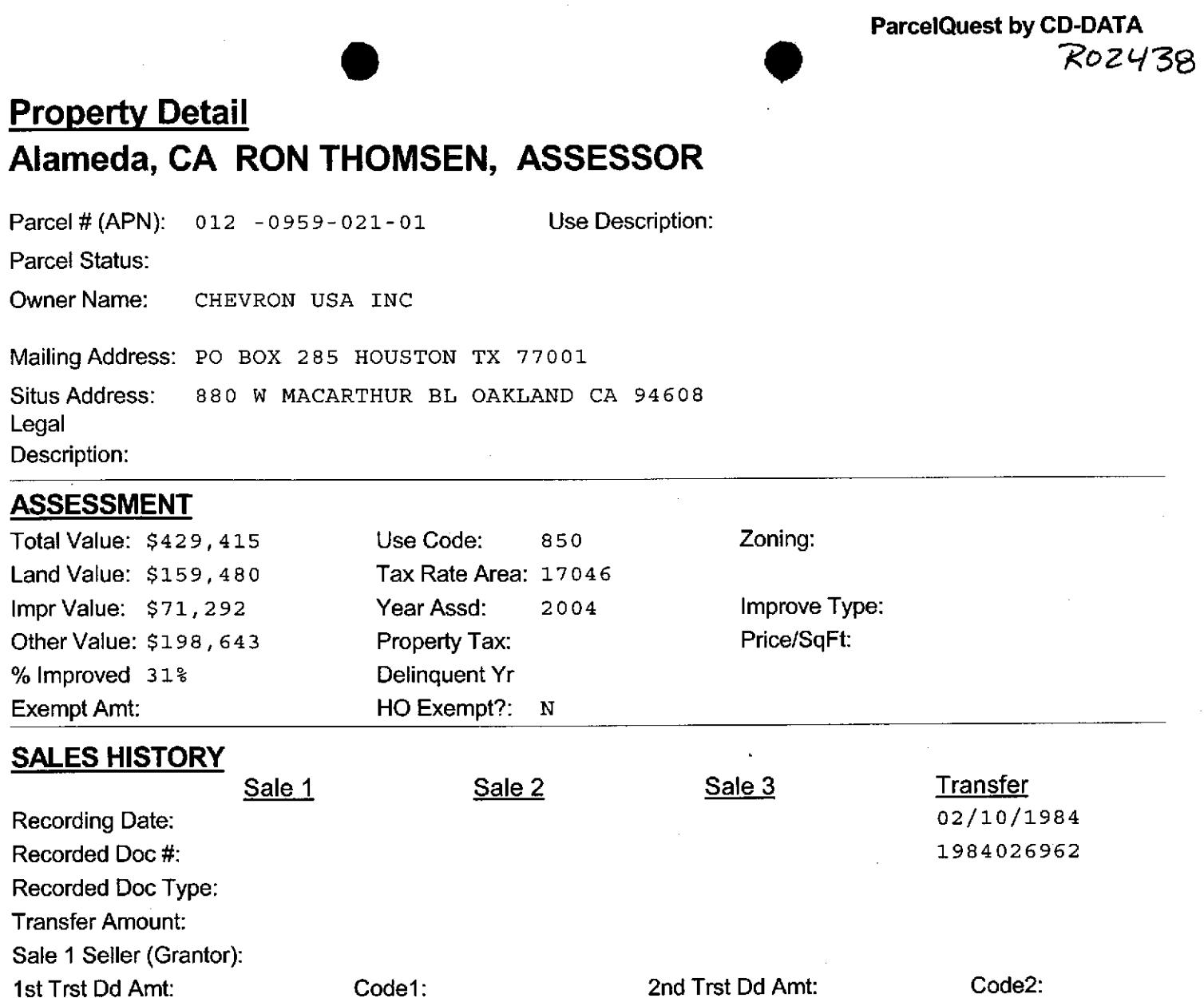

## **PROPERTY CHARACTERISTICS**

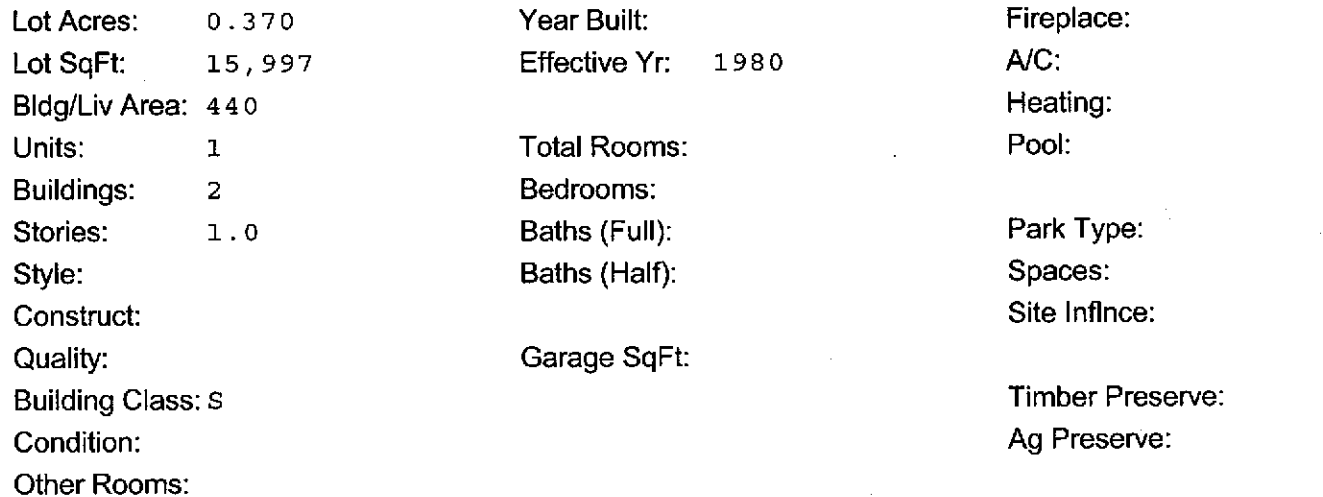

\*\*\* The information provided here is deemed reliable, but is not guaranteed.